## Map Tools to Plugins

Process Tool Plugin is used to execute Tool inserted as part of the process flow.

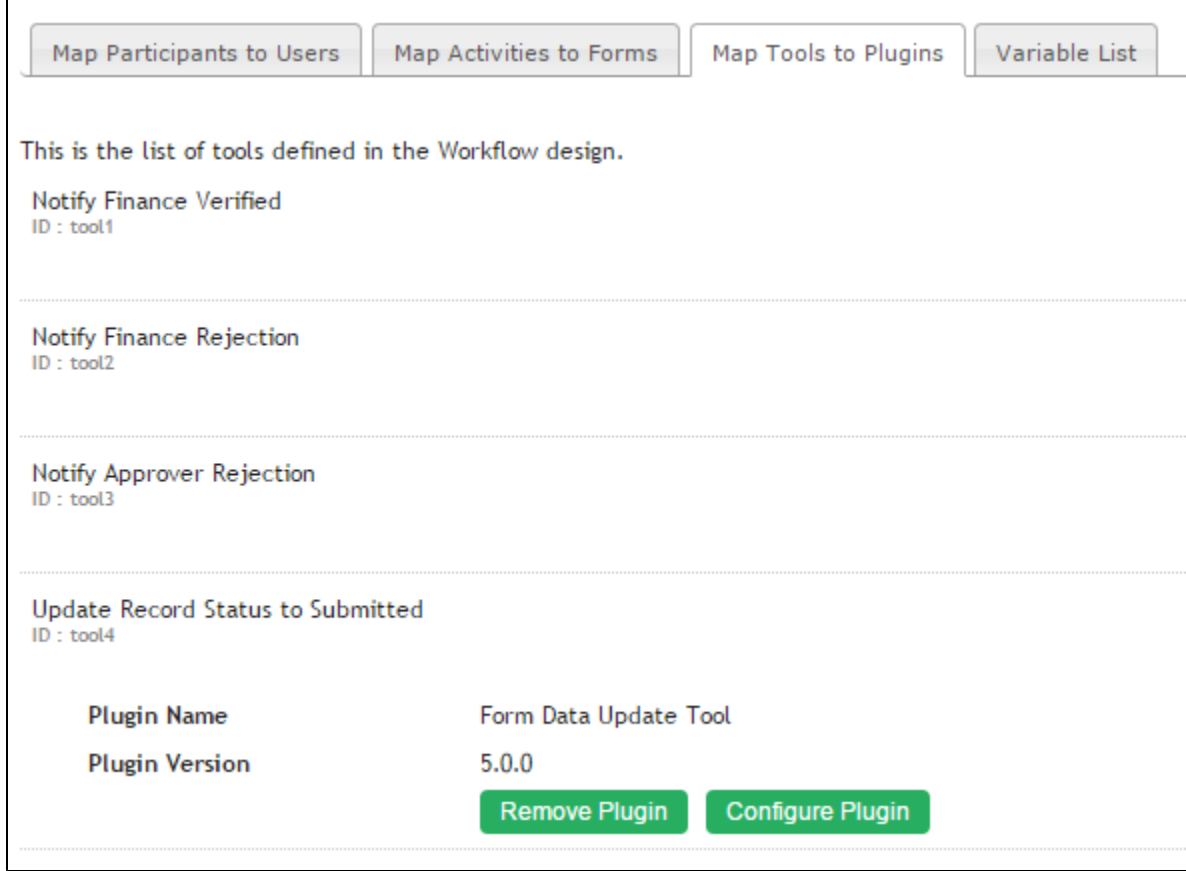

## List of Process Tool Plugins

- [Bean Shell for Process Tool](https://dev.joget.org/community/display/KBv5/Bean+Shell+for+Process+Tool)
- [Counter Increment Tool](https://dev.joget.org/community/display/KBv5/Counter+Increment+Tool)
- [Import Tool](https://dev.joget.org/community/display/KBv5/Import+Tool)
- [Database Update Tool](https://dev.joget.org/community/display/KBv5/Database+Update+Tool)
- [Email Tool](https://dev.joget.org/community/display/KBv5/Email+Tool)
- [Export Form Email Tool](https://dev.joget.org/community/display/KBv5/Export+Form+Email+Tool)
- [Form Data Update Tool](https://dev.joget.org/community/display/KBv5/Form+Data+Update+Tool)
- [ID Generator Tool](https://dev.joget.org/community/display/KBv5/ID+Generator+Tool)
- [JSON Tool](https://dev.joget.org/community/display/KBv5/JSON+Tool)
- [Preset Form Data Tool](https://dev.joget.org/community/display/KBv5/Preset+Form+Data+Tool)
- [SOAP Tool](https://dev.joget.org/community/display/KBv5/SOAP+Tool)

## Configuring your Plugin properties

You can set the common properties in [Plugin Default Properties](https://dev.joget.org/community/display/KBv5/Plugin+Default+Properties) for each of your Process Tool plugin to simplify and minimize maintenance.